- **VALIDEZ DE VISITAS DE VERIFICACIÓN DE TRÁMITE DE SOLICITUD DE AMPLIACIÓN O AMPLIACIÓN SUBSECUENTE**
- **1. ¿Se realizará visita de verificación de la SE-SAT cada vez que se ingrese un trámite de ampliación o ampliación subsecuente de mercancía sensible?**

Siempre que se ingrese una solicitud de ampliación o ampliación subsecuente, la SE y el SAT realizarán visita conjunta en el domicilio señalado por la empresa, excepto cuando:

- Derivado de un trámite anterior, ya se haya practicado una visita de verificación, pero dicho trámite haya sido rechazado por situaciones ajenas a la visita de verificación.
- **2. ¿Se podrá utilizar la visita de verificación que ya me practicaron para nuevas solicitudes de ampliación o ampliación subsecuentes?**

Se podrán tener como válidas las visitas de la SE y del SAT, así como la opinión que al efecto haya emitido este último, siempre y cuando se cumpla con lo siguiente:

- Que la opinión del SAT haya sido emitida en sentido positivo.
- Que las visitas tengan una vigencia no mayor a un mes contado a partir de la fecha en que se practicó.
- Que no se detecte alguna irregularidad por parte de la SE durante la visita practicada.
- Que la visita de verificación esté relacionada con la solicitud presentada por la empresa.

### **3. ¿Cuáles son las situaciones ajenas a la visita de verificación?**

- Cuando el Contador Público certificado no acudió a ratificar su reporte.
- Cuando la empresa no desahogo en tiempo y forma el requerimiento realizado con motivo de su solicitud.
- Cuando la empresa no exhibió todos y cada uno de los documentos que se requieren para la solicitud.
- Cuando la empresa a pesar de exhibir los documentos necesarios para la solicitud, estos no cumplen con los requisitos establecidos en el Acuerdo de Reglas.

# **PREGUNTAS FRECUENTES RELATIVAS A LA VALIDEZ DE VISITAS DE VERIFICACIÓN Y LAS NUEVAS SOLICITUDES DE MONTO NO SOLICITADO, REDISTRIBUCIÓN O ASIGNACION DE NUEVAS FRACCIONES ARANCELARIAS EN LOS TRÁMITES DE AMPLIACIÓN SENSIBLE**

#### **4. ¿Desde cuándo empieza a correr el mes de vigencia que tienen las visitas de verificación?**

 Las visitas deberán tener una vigencia no mayor a un mes contado a partir del día en que se practicó la visita y hasta el día en que se ingresó la solicitud en VUCEM.

#### **NUEVA SOLICITUD DE MONTO NO SOLICITADO**

**5. ¿Cuál es el monto máximo del volumen que puedo solicitar para el trámite de ampliación y ampliación subsecuente de mercancías?**

El monto máximo del volumen dependerá del tipo de mercancías a importar.

- Tratándose de las mercancías señaladas en los Apartados A (Azúcar), D (Aluminio), E (Desperdicios minerales) y F (tabaco) del Anexo II del Decreto IMMEX, así como de las señaladas en el Anexo 3.3.2 del Acuerdo de reglas (neumáticos usados), será hasta por un equivalente a 4 meses de la capacidad productiva instalada, conforme al reporte de contador público que se debe exhibir en su trámite de ampliación o ampliación subsecuente.
- Tratándose de las mercancías señaladas en los Apartados B (Acero) y C (Textil y confección) del Anexo II del Decreto IMMEX, será la obtenida del promedio mensual de las importaciones, realizadas durante los 12 meses anteriores, multiplicado por cuatro.

Para el caso de que la empresa no cuente con los 12 meses de operación anteriores a su solicitud será otorgada según lo solicitado por la empresa de conformidad con lo siguiente:

- **A.** Para el caso de Acero:
- **a)** Hasta 3,000 kg para las empresas que cuenten con menos de 10 trabajadores.
- **b)** De 3,000 y hasta 50,000 kg para las empresas que cuenten con un mínimo de 10 y hasta 100 trabajadores.
- **c)** Monto superior a los 50,000 kg para las empresas que cuenten con más de 100 trabajadores.
- **B.** Para el caso de textil y confección:

**a)** Hasta 1,000 unidades para las empresas que cuenten con menos de 10 trabajadores.

- **b)** De 1,000 y hasta 20,000 unidades para las empresas que cuenten con un mínimo de 10 y hasta 100 trabajadores.
- **c)** Monto superior a las 20,000 unidades para las empresas que cuenten con más de 100 trabajadores.

#### **6. ¿Qué pasa si se solicita una cantidad distinta a la establecida en los supuestos antes citados?**

- Si se solicita una cantidad menor a la máxima establecida, se autorizará el trámite, siempre y cuando se cumpla con todos y cada uno de los requisitos.
- Si se solicita una cantidad mayor a la máxima establecida, se requerirá para los efectos de que desglose las fracciones arancelarias en la cantidad máxima que se puede autorizar de acuerdo a lo que le corresponde.

#### **7. ¿Cómo puedo saber la cantidad máxima de volumen que se me puede autorizar?**

Si al momento de solicitar una cantidad de volumen, no coincide con las cantidades máximas que la SE puede autorizar, a través de un requerimiento, se indicará a la empresa cual es el volumen máximo que se puede autorizar para los efectos de que la empresa desglose dicho volumen por fracción arancelaria en el documento al que se refiere la fracción III de la regla 3.3.3. o 3.3.6, según sea el caso.

# **8. ¿Se puede solicitar la diferencia del volumen que me fue autorizado con el máximo establecido en las Reglas?**

Las empresas que solicitaron una cantidad menor que requieran más volumen podrán solicitar la diferencia entre el solicitado y el máximo a autorizar sin necesidad de tramitar una ampliación subsecuente.

# **9. ¿Se tiene que ingresar un trámite nuevo si se solicitó un monto menor del volumen máximo que puede ser autorizado?**

Si se solicitó y autorizó un monto menor del máximo a autorizar de conformidad con los supuestos establecidos en las reglas 3.3.5, se podrá solicitar la autorización de la diferencia entre el volumen máximo que le corresponde y el solicitado que les fue autorizado.

# **10. ¿Qué requisitos debo cumplir para solicitar la autorización de la diferencia entre el volumen máximo que le corresponde y el solicitado que les fue autorizado?**

Se deberá ingresar la solicitud en la Ventanilla Única de Comercio Exterior (VUCEM), mediante el trámite de solicitud de ampliación subsecuente (no se considerará como solicitud de ampliación subsecuente) y se deberá subir en los mismos apartados un escrito libre, la carátula del reporte de contador público y carátula del documento donde se solicitó el volumen, ambas del trámite anterior, tal y como se muestra a continuación:

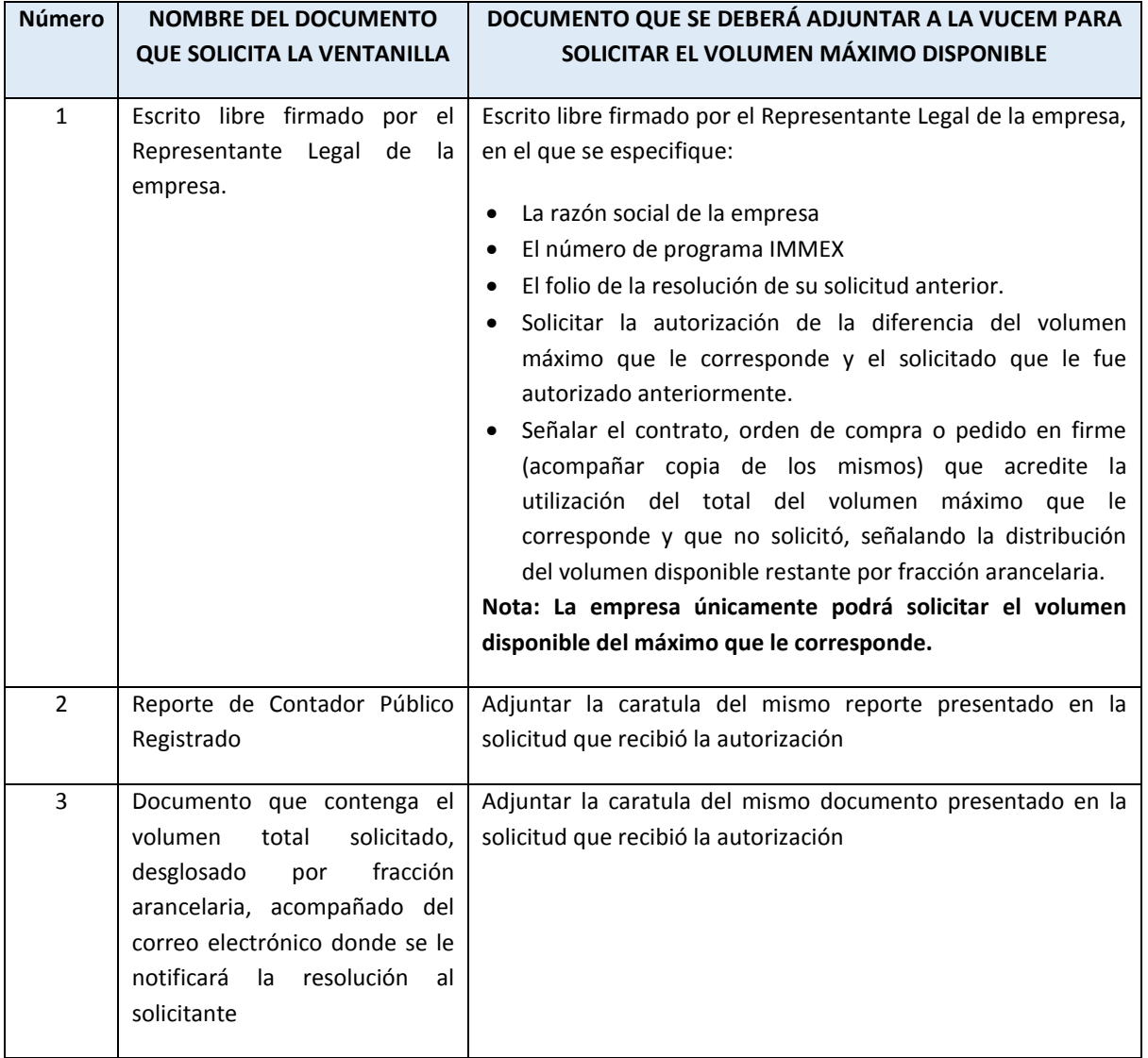

# **11. ¿Cómo será notificada la resolución correspondiente a la solicitud del monto resultante de la diferencia entre el volumen máximo que corresponde y el solicitado que fue autorizado?**

La empresa recibirá un oficio en el que se notificará la resolución a su solicitud, el cual se remitirá al correo electrónico manifestado por la empresa en la solicitud de ampliación a través del correo electrónico [immex.sesible@economia.gob.mx.](mailto:immex.sesible@economia.gob.mx)

En caso de ser procedente, el oficio de autorización enviado, señalará el volumen resultante del disponible máximo que le corresponde a la empresa de acuerdo con la distribución por fracción arancelaria determinada por la misma.

# **¿Qué vigencia tendrá la resolución correspondiente a la solicitud del monto resultante de la diferencia entre el volumen máximo que corresponde y el solicitado que fue autorizado?**

El alcance a la autorización donde se señale el volumen restante tendrá la misma vigencia que la autorización principal. Esto quiere decir que una vez que transcurran los 4 meses de vigencia de la autorización principal, el alcance de su autorización restante también perderá su vigencia.

# **NUEVA SOLICITUD PARA LA REDISTRIBUCIÓN O REASIGNACIÓN DE FRACCIONES YA AUTORIZADAS.**

### **12. ¿Puedo ocupar los montos de los volúmenes autorizados para fracciones distintas a los del oficio de autorización?**

No, las empresas solo podrán importar los volúmenes asignados a cada fracción arancelaria señaladas en el oficio de autorización.

# **13. ¿Qué se debe hacer si se requiere modificar el desglose o asignar nuevas fracciones del volumen total autorizado?**

Las empresas podrán solicitar la redistribución o la asignación de nuevas fracciones de los volúmenes autorizados siempre y cuando no hayan ejercido ninguna importación de la autorización.

# **14. ¿Se podrá aumentar el volumen autorizado cuando se solicite la redistribución o reasignación de nuevas fracciones arancelarias?**

No, la redistribución o la nueva asignación deberá ser acorde con el volumen total autorizado.

### **15. ¿Qué requisitos se necesitan para solicitar la redistribución o reasignación de nuevas fracciones arancelarias?**

La solicitud será procedente siempre y cuando la empresa no haya ejercido una parte o la totalidad del volumen reflejado en su primera autorización; en caso de que se identifique que la empresa cuenta con algún pedimento consolidado abierto, el análisis de la solicitud se llevará a cabo hasta que el pedimento consolidado haya sido cerrado.

## **16. ¿Cómo se solicita la redistribución de fracciones arancelarias autorizadas y/o la asignación de nuevas fracciones arancelarias?**

A través de la Ventanilla Única de Comercio Exterior (VUCEM), mediante el trámite de solicitud de ampliación subsecuente (no se considerará como solicitud de ampliación subsecuente) y se deberá subir en los mismos apartados un escrito libre, la carátula del reporte de contador público y carátula del documento donde se solicitó el volumen, ambas del trámite anterior, tal y como se muestra a continuación:

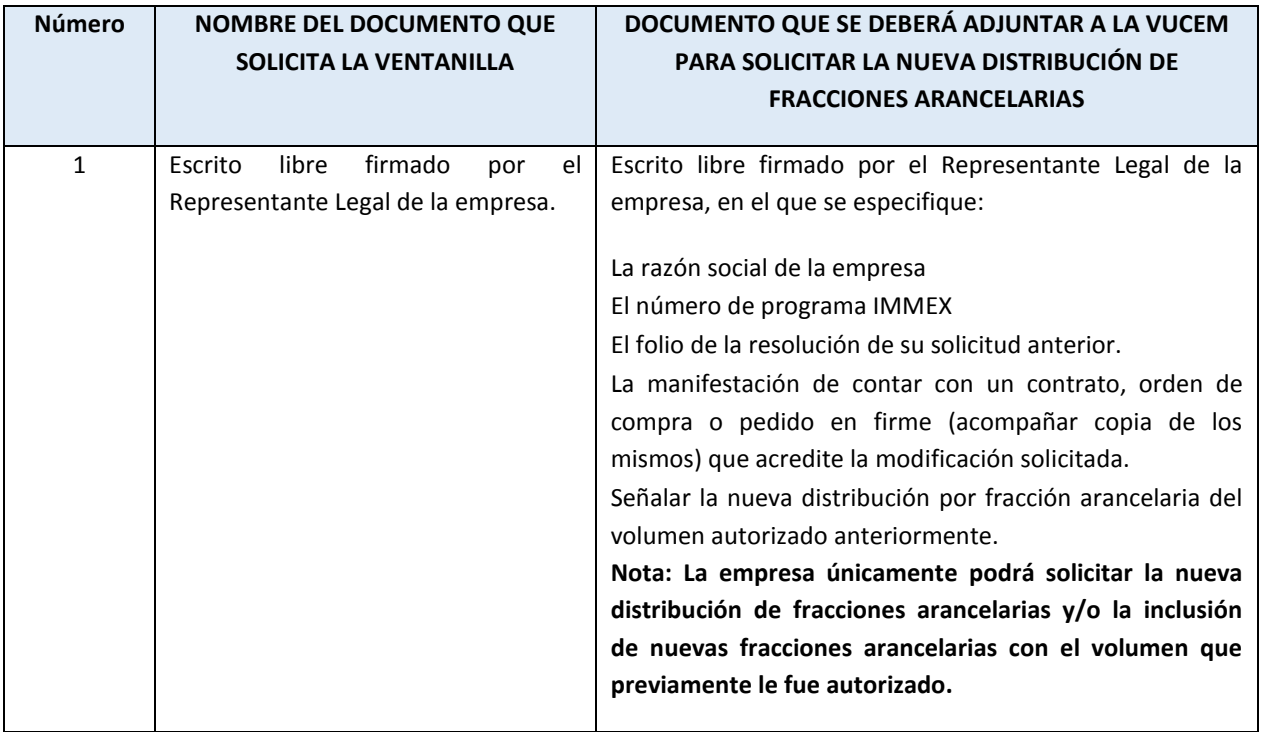

# **PREGUNTAS FRECUENTES RELATIVAS A LA VALIDEZ DE VISITAS DE VERIFICACIÓN Y LAS NUEVAS SOLICITUDES DE MONTO NO SOLICITADO, REDISTRIBUCIÓN O ASIGNACION DE NUEVAS FRACCIONES ARANCELARIAS EN LOS TRÁMITES DE AMPLIACIÓN SENSIBLE**

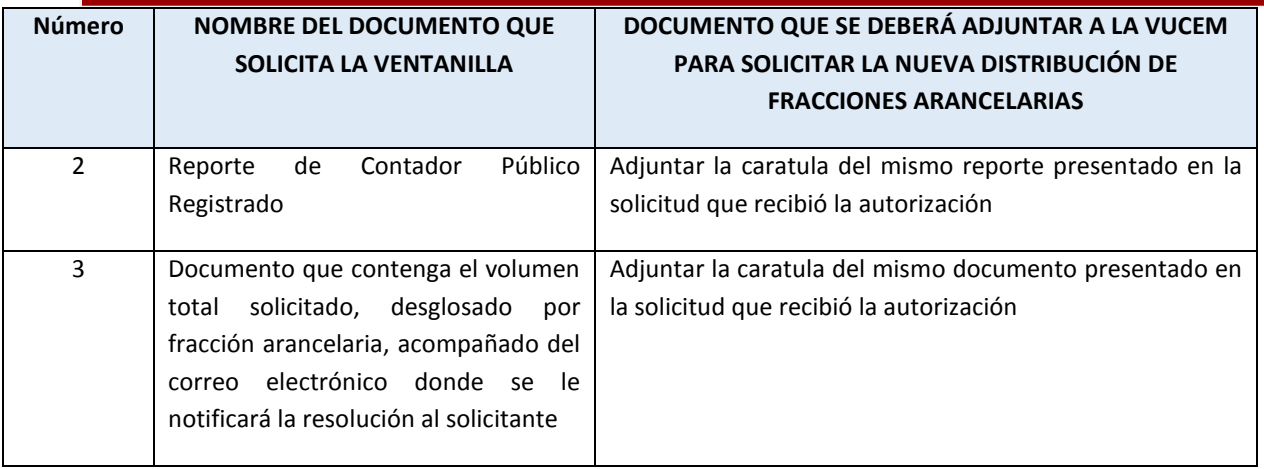

# **17. ¿Cómo será notificada la resolución correspondiente a la solicitud de la redistribución o asignación de nuevas fracciones arancelarias autorizadas?**

La empresa recibirá un oficio en el que se notificará la resolución a su solicitud, el cual se remitirá al correo electrónico manifestado por la empresa en la solicitud de ampliación a través del correo electrónico [immex.sesible@economia.gob.mx.](mailto:immex.sesible@economia.gob.mx)

En caso de ser procedente la petición, el oficio de la autorización enviado señalará la nueva distribución por fracción arancelaria solicitadas por la empresa.

### **18. ¿Qué pasará con la autorización inicial?**

Una vez recibida la autorización de la nueva distribución por fracción arancelaria solicitadas por la empresa, la autorización inicial quedará sin efectos.

# **19. ¿Qué vigencia tendrá la resolución correspondiente a la solicitud de la redistribución o asignación de nuevas fracciones arancelarias autorizadas?**

La autorización donde se señale la redistribución o asignación de nuevas fracciones arancelarias autorizadas tendrá una vigencia de 4 meses contados a partir de la emisión de la resolución.